## **Nested profiles**

**Introduction**

It is possible to insert a link to a second xml config file that is automatically loaded after the first config file.

This can be used to first download the basic settings in clear text and then the other settings encrypted .

**N870**

See this wiki article: [FAQ - Auto provisioning: Nested profiles](https://teamwork.gigaset.com/gigawiki/display/GPPPO/FAQ+-+Auto+provisioning%3A+Nested+profiles)

**Maxwell**

See this wiki article: [FAQ Maxwell - Auto provisioning Nested profiles](https://teamwork.gigaset.com/gigawiki/display/GPPPO/FAQ+Maxwell+-+Auto+provisioning+Nested+profiles)

## **N510 IP PRO**

## **The DX800 version 173 has the same functionality like the N510.**

## **XML parameters:**

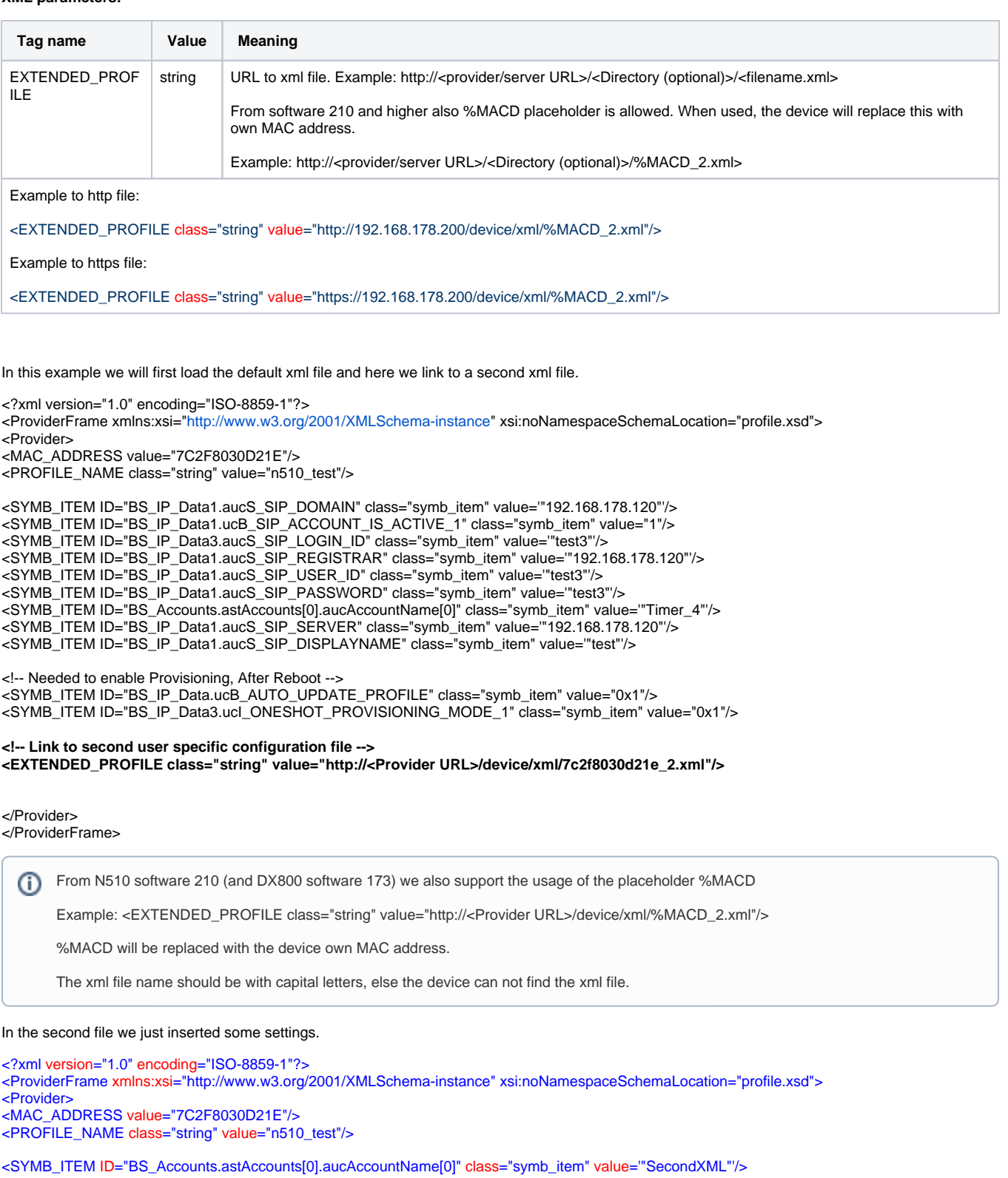

</Provider> </ProviderFrame>